# *How To Disable Find My Iphone*

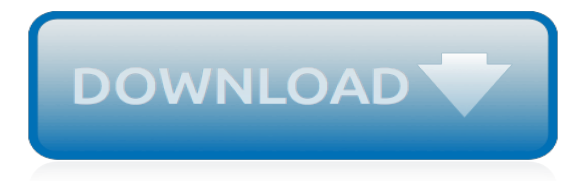

#### **How To Disable Find My**

Starting with Java Version 7 Update 10, a new security feature has been added to Java. Some web pages may include content or apps that use the Java plug-in, and these can now be disabled using a single option in the Java Control Panel.

#### **How do I disable Java in my web browser?**

Software Apple's 'Find My iPhone' works great, but thieves can easily disable. The MobileMe service for iPhone users that lets them find their device if lost or stolen proved useful over the ...

#### **Apple's 'Find My iPhone' works great, but thieves can ...**

Find My iPhone lets you remotely track your lost, stolen, or misplaced Apple device — be it an iPhone, iPad, iPod touch, or Mac — from virtually anywhere, as long as the device in question has some kind of internet connection. Not only can Find My iPhone help you locate a stolen or lost device ...

# **How to use Find My iPhone to rescue your iPhone, iPad, Mac ...**

How to Disable AdBlock. This wikiHow teaches you how to temporarily disable AdBlock, both for a particular website and for an entire browser, as well as Adblock Plus in the same context. AdBlock is a computer-only extension which resembles...

# **4 Ways to Disable AdBlock - wikiHow**

Enable Find My iPhone, Find My iPad, or Find My Mac. RELATED: What iCloud Does and How to Access it From Windows The "Find My" features are part of Apple's iCloud service.To enable this feature, open the Settings app, tap iCloud, and set the Find My iPhone or Find My iPad slider to On.

#### **How to Track, Disable, and Wipe a Lost iPhone, iPad, or Mac**

How to disable Find my iPhone on someone else's phone. Find My iPhone is a tremendously useful service, and was implemented in part to discourage the theft of Apple devices.

# **How To Turn Off Find My iPhone - Macworld UK**

How do I disable 'Just My Code' in Visual Basic 2005 Express? It is supposed to be in menu Tools -> Options -> Debugging -> Enable Just My Code, but I can't find it.

# **How do I disable 'Just My Code' in Visual Basic 2005 Express?**

Hibernate feature allows operating system to save and write the running state and contents of RAM as a file or partition to non-volatile storage such as a hard disk, before powering off the computer. Hibernation allows system to quickly restart and restore to original state when hibernation was invoked, instead of having to close down and start up all the running programs again.

# **How to Enable or Disable Hibernate in Windows 7 « My ...**

Remove or Disable "Sent from my iPhone" Email Signature. I don't mind the sent from my iphone sig that is put at the end of my emails, however, today I sent a text to my husband, by going to his contact info and at the very bottom it said send message and I was able to choose his work email to send it too, not only did it say sent from my iphone but after that it put enjoy… what the heck?

# **Remove or Disable "Sent from my iPhone" Email Signature**

Ask App Sliced > iOS. How Do I Disable The Passcode Lock On My iPad? Question: How do I stop my iPad from asking for my passcode each time I unlock it? - Asked by Dewey F. May 17th, 2013 (Updated: October 17th, 2018)

# **How Do I Disable The Passcode Lock On My iPad? - App Sliced**

Not ready for Gutenberg? Easily disable Gutenberg & revert back to WordPress' classic editor to continue using TinyMCE to edit your content. WordPress released a Classic Editor plugin that does just that: disables Gutenberg & reactivates the classic editor.

#### **How to Disable Gutenberg & Return to the Classic WordPress ...**

How to Disable Internet Access. You may want to block a program—or several—from accessing the Internet. You may want to block someone's entire computer from accessing the Internet, or you may want to temporarily disable your...

#### **4 Ways to Disable Internet Access - wikiHow**

FAQ Nothing happens after I disable comments on all posts – comment forms still appear when I view my posts. This is because your theme is not checking the comment status of posts in the correct way.

#### **Disable Comments – WordPress plugin | WordPress.org**

Welcome to Windows 7 Forums.Our forum is dedicated to helping you find support and solutions for any problems regarding your Windows 7 PC be it Dell, HP, Acer, Asus or a custom build.

#### **Disable alt+F4 Solved - Windows 7 Help Forums**

A taskbar button represents an open window on the desktop. These buttons appear on the taskbar as a horizontal bar or icon button. This tutorial will show you how to have similar open window buttons to group to one button or separate buttons in Windows 7.

#### **Taskbar Button Grouping - Enable or Disable - Windows 7 ...**

Im running a compaq presario CQ62, windows 7. On my laptop each function button does a different thing, F1 for help, F2 for adjusting screen brightness, same for F3, F4 opens a dvd watching program, etc.

#### **How do I disable function keys on my laptop? - Microsoft ...**

FAQ for Samsung Mobile Device. Find more about 'What are cookies, and how do I enable or disable them on my Samsung Galaxy device?' with Samsung

# **What are cookies, and how do I enable or disable them on ...**

I have the same problem with matthias : "Hallo i have tried all the options above, non of them can disable my touchpad after i got the new windows 10. futhermore when i try to disable HID-Complaint mouse i do not get the option to disable it, only to uninstall it. if i unintall it still working and wants me to restart my computer where is downloads it again. the programs that this artical ...

# **4 Ways To Disable The Touchpad In Windows 10/8.1/7**

Note that disabling SOP, even when only used for development, is dangerous. When you start your browser this way, you are probably not only going to open your app, but also check your mails, read  $SO<sub>1</sub>$ 

# **javascript - Disable same origin policy in Chrome - Stack ...**

Disable an Oracle index Question: I want to disable an Oracle index.What is the syntax to disable an index? Answer: First, why do you want to disable an index?If you are doing batch loads, the proper procedure is to drop and then re-create the index.

[the paris architect top 50 facts countdown,](https://bffdotfm-fc1-west.creek.fm/the_paris_architect_top_50_facts_countdown.pdf) [how to treat bed bugs,](https://bffdotfm-fc1-west.creek.fm/how_to_treat_bed_bugs.pdf) [pick 3 sharp shooter a pick 3 indicator system](https://bffdotfm-fc1-west.creek.fm/pick_3_sharp_shooter_a_pick_3_indicator_system_kindle.pdf) [kindle](https://bffdotfm-fc1-west.creek.fm/pick_3_sharp_shooter_a_pick_3_indicator_system_kindle.pdf), [gregory of nazianzus rhetor and philosopher,](https://bffdotfm-fc1-west.creek.fm/gregory_of_nazianzus_rhetor_and_philosopher.pdf) [online storys for kids with audio](https://bffdotfm-fc1-west.creek.fm/online_storys_for_kids_with_audio.pdf), [official generator rex](https://bffdotfm-fc1-west.creek.fm/official_generator_rex_calendar_2012.pdf) [calendar 2012,](https://bffdotfm-fc1-west.creek.fm/official_generator_rex_calendar_2012.pdf) [tom clancys jack ryans,](https://bffdotfm-fc1-west.creek.fm/tom_clancys_jack_ryans.pdf) [2007 country profile and guide to ghana national travel guidebook,](https://bffdotfm-fc1-west.creek.fm/2007_country_profile_and_guide_to_ghana_national_travel_guidebook.pdf) [mike](https://bffdotfm-fc1-west.creek.fm/mike_myers_cat_in_the_hat_makeup.pdf) [myers cat in the hat makeup,](https://bffdotfm-fc1-west.creek.fm/mike_myers_cat_in_the_hat_makeup.pdf) [comentario de contexto cultural de la biblia antiguo testamento spanish](https://bffdotfm-fc1-west.creek.fm/comentario_de_contexto_cultural_de_la_biblia_antiguo_testamento_spanish.pdf), [altium](https://bffdotfm-fc1-west.creek.fm/altium_tutorial.pdf) [tutorial](https://bffdotfm-fc1-west.creek.fm/altium_tutorial.pdf), [reaching out for workers know how to outsource](https://bffdotfm-fc1-west.creek.fm/reaching_out_for_workers_know_how_to_outsource.pdf), [i love you my baby in spanish](https://bffdotfm-fc1-west.creek.fm/i_love_you_my_baby_in_spanish.pdf), [classic stories for children](https://bffdotfm-fc1-west.creek.fm/classic_stories_for_children.pdf) , [ricette torte microonde](https://bffdotfm-fc1-west.creek.fm/ricette_torte_microonde.pdf), [the cambridge ancient history volume 5 athens 478 401 bc,](https://bffdotfm-fc1-west.creek.fm/the_cambridge_ancient_history_volume_5_athens_478_401_bc.pdf) [trouble hunter a western](https://bffdotfm-fc1-west.creek.fm/trouble_hunter_a_western_story.pdf) [story](https://bffdotfm-fc1-west.creek.fm/trouble_hunter_a_western_story.pdf), [oscar robertson goes to dixie kindle edition](https://bffdotfm-fc1-west.creek.fm/oscar_robertson_goes_to_dixie_kindle_edition.pdf), [worlds to explore classic tales of travel and adventure from,](https://bffdotfm-fc1-west.creek.fm/worlds_to_explore_classic_tales_of_travel_and_adventure_from.pdf) [the](https://bffdotfm-fc1-west.creek.fm/the_intruders_jake_grafton_series.pdf) [intruders jake grafton series,](https://bffdotfm-fc1-west.creek.fm/the_intruders_jake_grafton_series.pdf) [introduction to law and criminal justice,](https://bffdotfm-fc1-west.creek.fm/introduction_to_law_and_criminal_justice.pdf) [la palestine expliqueacutee agrave tout le](https://bffdotfm-fc1-west.creek.fm/la_palestine_expliqueacutee_agrave_tout_le_monde.pdf) [monde,](https://bffdotfm-fc1-west.creek.fm/la_palestine_expliqueacutee_agrave_tout_le_monde.pdf) [uncover your glorious being finding the magic in you](https://bffdotfm-fc1-west.creek.fm/uncover_your_glorious_being_finding_the_magic_in_you.pdf), [emerging applications of molecular imaging to](https://bffdotfm-fc1-west.creek.fm/emerging_applications_of_molecular_imaging_to_oncology.pdf) [oncology](https://bffdotfm-fc1-west.creek.fm/emerging_applications_of_molecular_imaging_to_oncology.pdf), [combat potato leafhopper with bordeaux bulletin 334](https://bffdotfm-fc1-west.creek.fm/combat_potato_leafhopper_with_bordeaux_bulletin_334.pdf), [born to raise hell the untold story of richard speck](https://bffdotfm-fc1-west.creek.fm/born_to_raise_hell_the_untold_story_of_richard_speck.pdf) , [sony megastorage 50 1 cd vacs](https://bffdotfm-fc1-west.creek.fm/sony_megastorage_50_1_cd_vacs.pdf), [the billfish story,](https://bffdotfm-fc1-west.creek.fm/the_billfish_story.pdf) [habitat bordeaux petit futeacute avec cartes photos avis des](https://bffdotfm-fc1-west.creek.fm/habitat_bordeaux_petit_futeacute_avec_cartes_photos_avis_des_lecteurs.pdf) [lecteurs](https://bffdotfm-fc1-west.creek.fm/habitat_bordeaux_petit_futeacute_avec_cartes_photos_avis_des_lecteurs.pdf), [total history & civics icse class 9 teachers handbook](https://bffdotfm-fc1-west.creek.fm/total_history_civics_icse_class_9_teachers_handbook.pdf), [approximation randomization and combinatorial](https://bffdotfm-fc1-west.creek.fm/approximation_randomization_and_combinatorial_optimization_algorithms_and_techniques_4th_international.pdf) [optimization algorithms and techniques 4th international](https://bffdotfm-fc1-west.creek.fm/approximation_randomization_and_combinatorial_optimization_algorithms_and_techniques_4th_international.pdf)